## <span id="page-0-0"></span>Package: CuratedAtlasQueryR (via r-universe)

June 22, 2024

Type Package

Title Queries the Human Cell Atlas

Version 1.3.0

Description Provides access to a copy of the Human Cell Atlas, but with harmonised metadata. This allows for uniform querying across numerous datasets within the Atlas using common fields such as cell type, tissue type, and patient ethnicity. Usage involves first querying the metadata table for cells of interest, and then downloading the corresponding cells into a SingleCellExperiment object.

#### License GPL-3

#### **Depends** R  $(>= 4.2.0)$

- Imports dplyr, SummarizedExperiment, SingleCellExperiment, purrr (>= 1.0.0), BiocGenerics, glue, HDF5Array, DBI, tools, httr, cli, assertthat, SeuratObject, Seurat, methods, rlang, stats, S4Vectors, tibble, utils, dbplyr  $(>= 2.3.0)$ , duckdb, stringr
- Suggests zellkonverter, rmarkdown, knitr, testthat, basilisk, arrow, reticulate, spelling, forcats, ggplot2, tidySingleCellExperiment, rprojroot

#### **Biarch** true

biocViews AssayDomain, Infrastructure, RNASeq, DifferentialExpression, GeneExpression, Normalization, Clustering, QualityControl, Sequencing, Transcription, Transcriptomics

#### Encoding UTF-8

RoxygenNote 7.2.3

#### LazyDataCompression xz

URL <https://github.com/stemangiola/CuratedAtlasQueryR>

BugReports <https://github.com/stemangiola/CuratedAtlasQueryR/issues> VignetteBuilder knitr

<span id="page-1-0"></span>Roxygen list(markdown = TRUE)

Collate 'utils.R' 'counts.R' 'dev.R' 'metadata.R' 'seurat.R' 'unharmonised.R' 'zzz.R'

Language en-US

Repository https://bioc.r-universe.dev

RemoteUrl https://github.com/bioc/CuratedAtlasQueryR

RemoteRef HEAD

RemoteSha 73d995f68ca8a1295bf6e7221e1464d38de330c6

### **Contents**

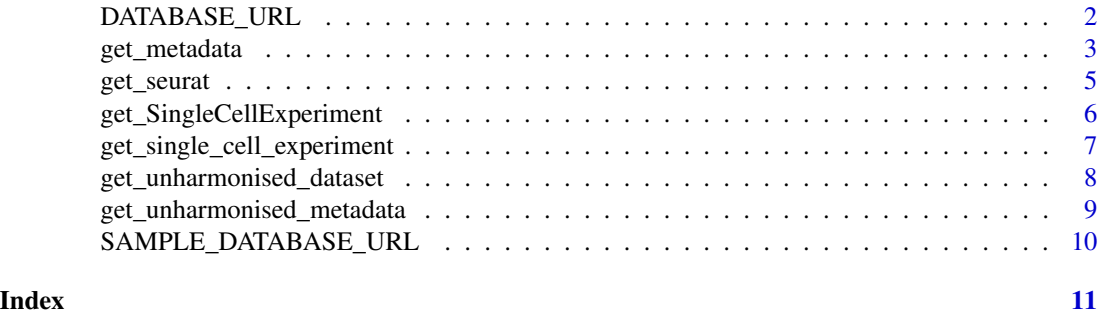

DATABASE\_URL *URL pointing to the full metadata file*

#### Description

URL pointing to the full metadata file

#### Usage

DATABASE\_URL

#### Format

An object of class character of length 1.

#### Value

A character scalar consisting of the URL

#### Examples

get\_metadata(remote\_url = DATABASE\_URL)

<span id="page-2-1"></span><span id="page-2-0"></span>

#### Description

Downloads a parquet database of the Human Cell Atlas metadata to a local cache, and then opens it as a data frame. It can then be filtered and passed into [get\\_single\\_cell\\_experiment\(\)](#page-6-1) to obtain a [SingleCellExperiment::SingleCellExperiment](#page-0-0)

#### Usage

```
get_metadata(
  remote_url = DATABASE_URL,
  cache_directory = get_default_cache_dir(),
  use_cache = TRUE
)
```
#### Arguments

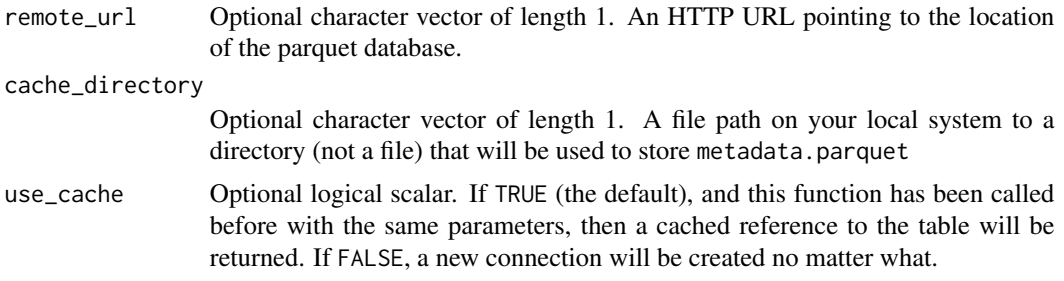

#### Details

The metadata was collected from the Bioconductor package cellxgenedp. it's vignette using\_cellxgenedp provides an overview of the columns in the metadata. The data for which the column organism\_name included "Homo sapiens" was collected collected from cellxgenedp.

The columns dataset\_id and file\_id link the datasets explorable through CuratedAtlasQueryR and cellxgenedpto the CELLxGENE portal.

Our representation, harmonises the metadata at dataset, sample and cell levels, in a unique coherent database table.

Dataset-specific columns (definitions available at cellxgene.cziscience.com) cell\_count, collection\_id, created\_at.x, created\_at.y, dataset\_deployments, dataset\_id, file\_id, filename, filetype, is\_primary\_data.y, is\_valid, linked\_genesets, mean\_genes\_per\_cell, name, published, published\_at, revised\_at, revision, s3\_uri, schema\_version, tombstone, updated\_at.x, updated\_at.y, user\_submitted, x\_normalization

Sample-specific columns (definitions available at cellxgene.cziscience.com)

sample\_, .sample\_name, age\_days, assay, assay\_ontology\_term\_id, development\_stage, development\_stage\_ontol ethnicity, ethnicity\_ontology\_term\_id, experiment\_\_\_, organism, organism\_ontology\_term\_id,

sample\_placeholder, sex, sex\_ontology\_term\_id, tissue, tissue\_harmonised, tissue\_ontology\_term\_id, disease, disease\_ontology\_term\_id, is\_primary\_data.x

Cell-specific columns (definitions available at cellxgene.cziscience.com)

cell\_, cell\_type, cell\_type\_ontology\_term\_idm, cell\_type\_harmonised, confidence\_class, cell\_annotation\_azimuth\_l2, cell\_annotation\_blueprint\_singler

Through harmonisation and curation we introduced custom column, not present in the original CELLxGENE metadata

- tissue\_harmonised: a coarser tissue name for better filtering
- age\_days: the number of days corresponding to the age
- cell\_type\_harmonised: the consensus call identity (for immune cells) using the original and three novel annotations using Seurat Azimuth and SingleR
- confidence\_class: an ordinal class of how confident cell\_type\_harmonised is. 1 is complete consensus, 2 is 3 out of four and so on.
- cell\_annotation\_azimuth\_l2: Azimuth cell annotation
- cell\_annotation\_blueprint\_singler: SingleR cell annotation using Blueprint reference
- cell\_annotation\_blueprint\_monaco: SingleR cell annotation using Monaco reference
- sample\_id\_db: Sample subdivision for internal use
- file\_id\_db: File subdivision for internal use
- sample\_: Sample ID
- .sample\_name: How samples were defined

#### Possible cache path issues

If your default R cache path includes non-standard characters (e.g. dash because of your user or organisation name), the following error can manifest

Error in db\_query\_fields.DBIConnection(): ! Can't query fields. Caused by error: ! Parser Error: syntax error at or near "/" LINE 2: FROM /Users/bob/Library/Caches...

The solution is to choose a different cache, for example

 $get\_metadata(cache\_directory = path.expand('~))$ 

#### Value

A lazy data.frame subclass containing the metadata. You can interact with this object using most standard dplyr functions. For string matching, it is recommended that you use stringr::str\_like to filter character columns, as stringr::str\_match will not work.

```
library(dplyr)
filtered_metadata <- get_metadata() |>
    filter(
        ethnicity == "African" &
            assay %LIKE% "%10x%" &
            tissue == "lung parenchyma" &
            cell_type %LIKE% "%CD4%"
    )
```
<span id="page-4-0"></span>get\_seurat *Given a data frame of HCA metadata, returns a Seurat object corresponding to the samples in that data frame*

#### Description

Given a data frame of HCA metadata, returns a Seurat object corresponding to the samples in that data frame

#### Usage

get\_seurat(...)

#### Arguments

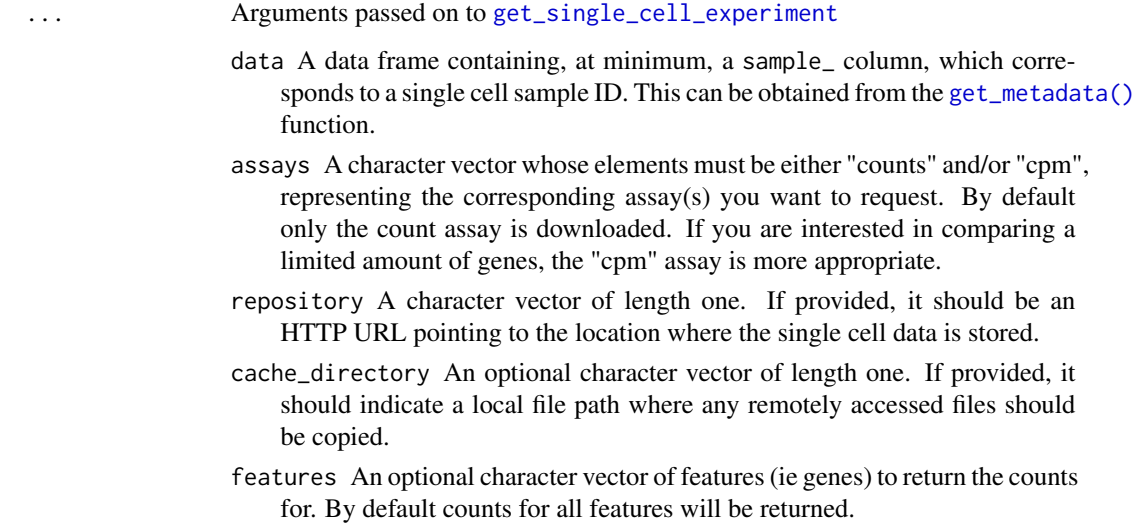

#### Value

A Seurat object containing the same data as a call to [get\\_single\\_cell\\_experiment\(\)](#page-6-1)

```
meta <- get_metadata() |> head(2)
seurat <- get_seurat(meta)
```

```
get_SingleCellExperiment
```
*Gets a SingleCellExperiment from curated metadata*

#### Description

Given a data frame of Curated Atlas metadata obtained from [get\\_metadata\(\)](#page-2-1), returns a SingleCellExperiment::SingleC object corresponding to the samples in that data frame

#### Usage

```
get_SingleCellExperiment(...)
```
#### Arguments

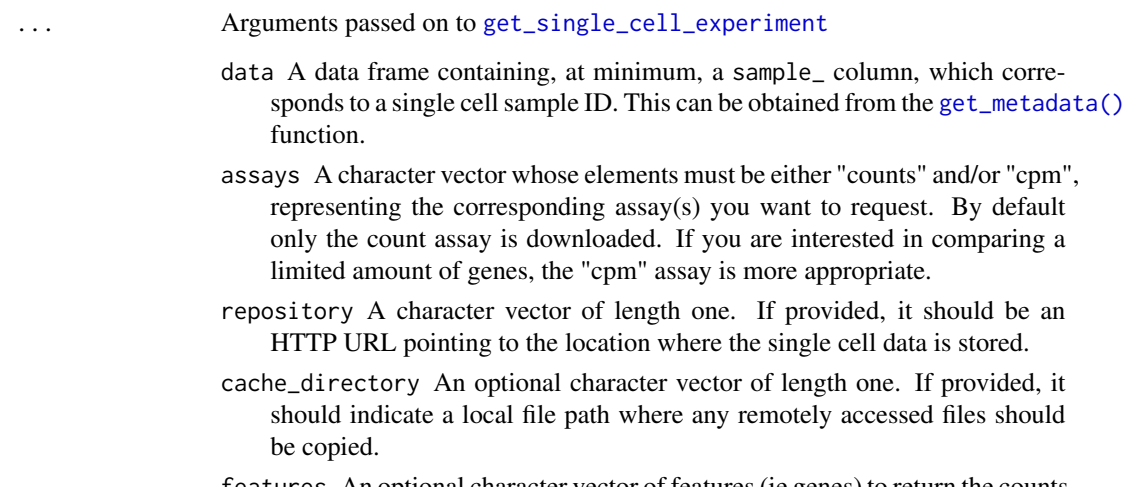

features An optional character vector of features (ie genes) to return the counts for. By default counts for all features will be returned.

#### Value

A SingleCellExperiment object, with one assay for each value in the assays argument

```
meta <- get_metadata() |> head(2)
sce <- get_single_cell_experiment(meta)
```
<span id="page-6-1"></span><span id="page-6-0"></span>get\_single\_cell\_experiment

*Gets a SingleCellExperiment from curated metadata*

#### Description

Given a data frame of Curated Atlas metadata obtained from [get\\_metadata\(\)](#page-2-1), returns a SingleCellExperiment::SingleC object corresponding to the samples in that data frame

#### Usage

```
get_single_cell_experiment(
  data,
  assays = "counts",
  cache_directory = get_default_cache_dir(),
  repository = COUNTS_URL,
  features = NULL
)
```
#### Arguments

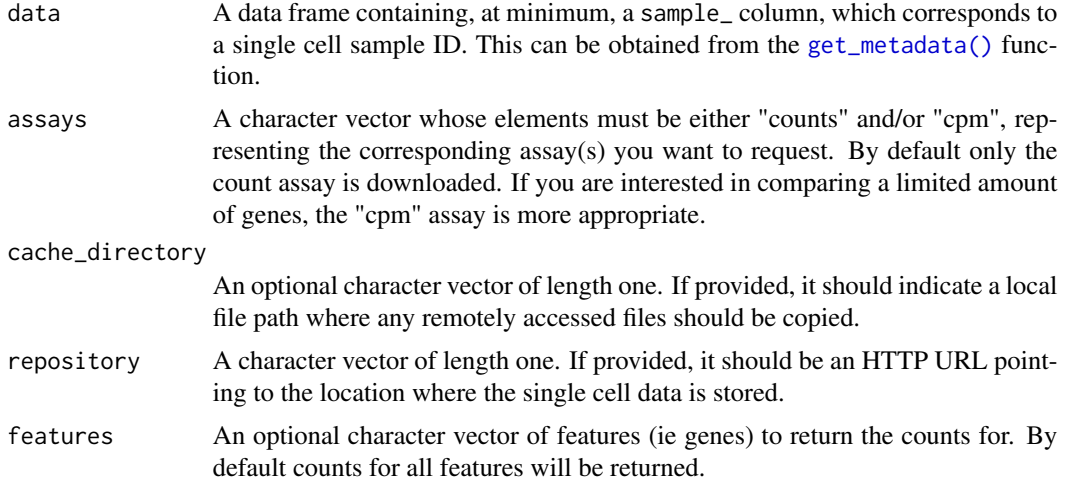

#### Value

A SingleCellExperiment object, with one assay for each value in the assays argument

```
meta <- get_metadata() |> head(2)
sce <- get_single_cell_experiment(meta)
```
<span id="page-7-1"></span><span id="page-7-0"></span>get\_unharmonised\_dataset

*Returns unharmonised metadata for selected datasets.*

#### Description

Various metadata fields are *not* common between datasets, so it does not make sense for these to live in the main metadata table. This function is a utility that allows easy fetching of this data if necessary.

#### Usage

```
get_unharmonised_dataset(
  dataset_id,
  cells = NULL,
  conn = dbConnect(dr = duckdb(), read-only = TRUE),remote_url = UNHARMONISED_URL,
  cache_directory = get_default_cache_dir()
\lambda
```
#### Arguments

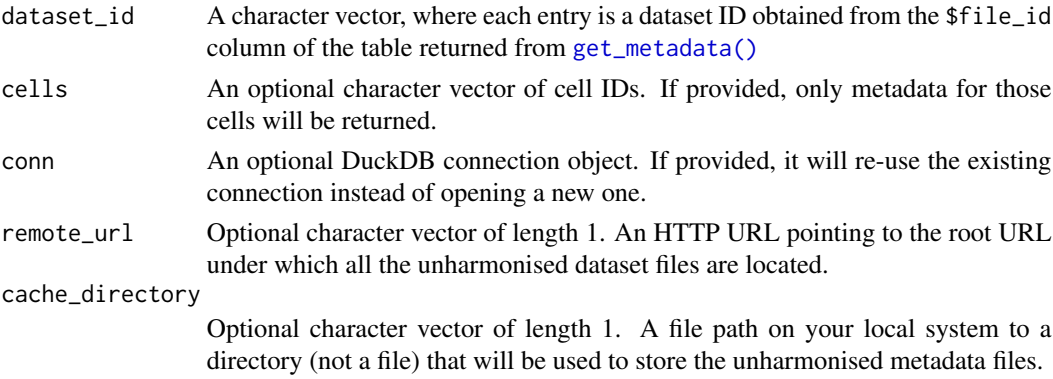

#### Value

A named list, where each name is a dataset file ID, and each value is a "lazy data frame", ie a tbl.

```
dataset <- "838ea006-2369-4e2c-b426-b2a744a2b02b"
harmonised_meta <- get_metadata() |>
    dplyr::filter(file_id == dataset) |> dplyr::collect()
unharmonised_meta <- get_unharmonised_dataset(dataset)
unharmonised_tbl <- dplyr::collect(unharmonised_meta[[dataset]])
dplyr::left_join(harmonised_meta, unharmonised_tbl, by=c("file_id", "cell_"))
```
<span id="page-8-0"></span>get\_unharmonised\_metadata

*Returns unharmonised metadata for a metadata query*

#### Description

Various metadata fields are *not* common between datasets, so it does not make sense for these to live in the main metadata table. This function is a utility that allows easy fetching of this data if necessary.

#### Usage

get\_unharmonised\_metadata(metadata, ...)

#### Arguments

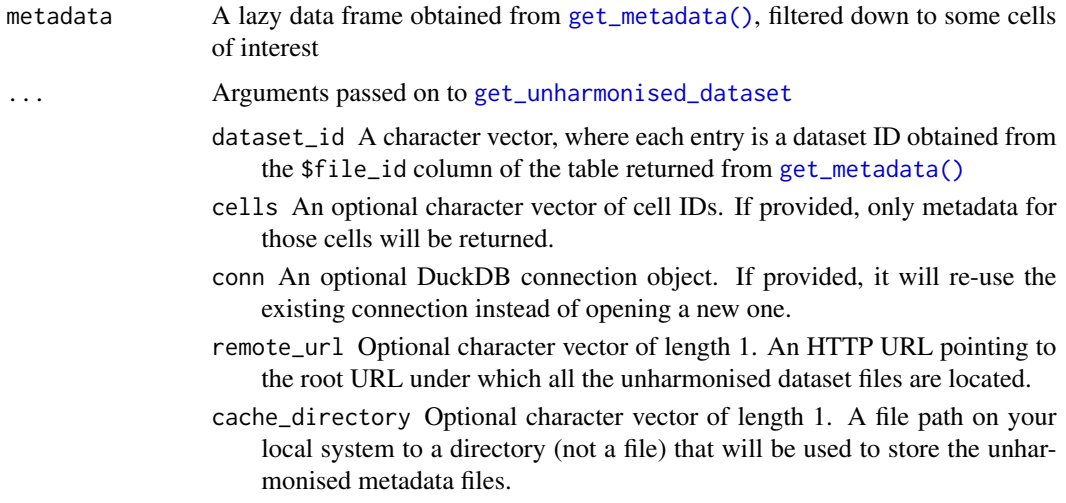

#### Value

A tibble with two columns:

- file\_id: the same file\_id as the main metadata table obtained from [get\\_metadata\(\)](#page-2-1)
- unharmonised: a nested tibble, with one row per cell in the input metadata, containing unharmonised metadata

```
harmonised <- dplyr::filter(get_metadata(), tissue == "kidney blood vessel")
unharmonised <- get_unharmonised_metadata(harmonised)
```
<span id="page-9-0"></span>SAMPLE\_DATABASE\_URL *URL pointing to the sample metadata file, which is smaller and for test, demonstration, and vignette purposes only*

#### Description

URL pointing to the sample metadata file, which is smaller and for test, demonstration, and vignette purposes only

#### Usage

SAMPLE\_DATABASE\_URL

#### Format

An object of class character of length 1.

#### Value

A character scalar consisting of the URL

#### Examples

get\_metadata(remote\_url = SAMPLE\_DATABASE\_URL)

# <span id="page-10-0"></span>Index

∗ datasets DATABASE\_URL, [2](#page-1-0) SAMPLE\_DATABASE\_URL, [10](#page-9-0) DATABASE\_URL, [2](#page-1-0) get\_metadata, [3](#page-2-0) get\_metadata(), *[5](#page-4-0)[–9](#page-8-0)* get\_seurat, [5](#page-4-0) get\_single\_cell\_experiment, *[5,](#page-4-0) [6](#page-5-0)*, [7](#page-6-0) get\_single\_cell\_experiment(), *[3](#page-2-0)*, *[5](#page-4-0)* get\_SingleCellExperiment, [6](#page-5-0) get\_unharmonised\_dataset, [8,](#page-7-0) *[9](#page-8-0)* get\_unharmonised\_metadata, [9](#page-8-0)

SAMPLE\_DATABASE\_URL, [10](#page-9-0) SingleCellExperiment::SingleCellExperiment, *[3](#page-2-0)*, *[6,](#page-5-0) [7](#page-6-0)*